# **Developing Graphics Frameworks With Python And Opengl**

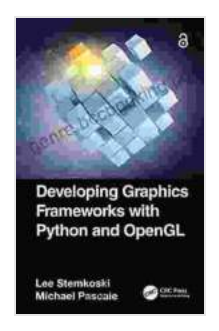

#### **[Developing Graphics Frameworks with Python and](https://genre.bccbooking.com/read-book.html?ebook-file=eyJjdCI6InRGTFpLS1lpQnJKRXoyMGttQ1k5ZTh2T2dGR0E0c3doTjFtbDZ4RnhXeU1JUURIRHhRdElGUWozNE5nckRVMm8xblAzc3ZUMldwdEhhcm9UdkptOWR4OEtleWx0RzdsRGVTcEZxTmgxVVBib3puTVNUSlhHZ1h3MEdzNUtzMkJrREZQUFpKaWJ5RzVkVUxXNUZaM3g5ek5nd1ozVFpuRG1YZTlib1ZSWnIwdzZ1OXNRVnlFUmd2RFRTaGphSWVDOSIsIml2IjoiMTJjYTExMmE2ZDVlNGM2Y2U5YWNmZTU0NzgwYTQ5NDYiLCJzIjoiOWEyYTkyNDU3OTQxNWVhOSJ9)**

**OpenGL** by LEE STEMKOSKI

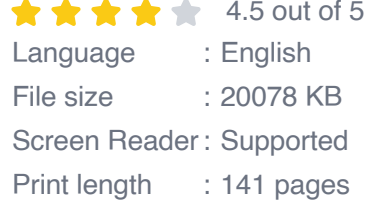

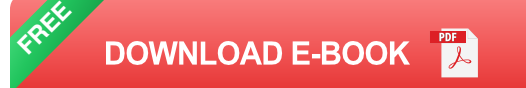

In the realm of computer graphics, graphics frameworks play a pivotal role, providing a solid foundation for creating visually stunning and interactive experiences. With the advent of Python and OpenGL, developers now have a powerful toolkit at their disposal, enabling them to craft sophisticated graphics frameworks with relative ease. This comprehensive guide delves into the depths of graphics frameworks development, exploring the synergistic relationship between Python and OpenGL, empowering you to unlock the full potential of visual programming.

## **The Allure of Python for Graphics Development**

Python has emerged as a language of choice for graphics development due to its versatility, readability, and extensive library support. Python's object-oriented nature seamlessly aligns with the concepts of graphics programming, making it an ideal language for representing complex visual objects and their interactions. Moreover, Python's rich ecosystem of

libraries, such as NumPy and SciPy, provides a wealth of tools for scientific computing and data manipulation, essential for graphics processing.

# **OpenGL: The Gateway to 3D Visualization**

OpenGL, an industry-standard graphics library, empowers developers to create high-performance 2D and 3D graphics applications. Its crossplatform compatibility and hardware acceleration capabilities make it an ideal choice for developing graphics frameworks that can run on a wide range of devices. OpenGL's extensive set of functions and commands gives developers fine-grained control over graphics rendering, enabling them to optimize performance and achieve stunning visual effects.

# **Creating a Graphics Framework: A Step-by-Step Guide**

Developing a graphics framework involves a systematic approach, encompassing several key steps:

- 1. **Define the Framework's Architecture**: Determine the overall structure and components of the framework, including its modules, classes, and interfaces.
- 2. **Implement Core Functionality**: Develop the fundamental graphics rendering engine, including routines for drawing primitives, managing textures, and applying transformations.
- 3. **Create User Interface Elements**: Design and implement widgets, menus, and other user interface elements to interact with the framework.
- 4. **Add Support for 3D Graphics**: Integrate OpenGL to enable support for 3D rendering, including model loading, lighting, and camera control.

5. **Optimize for Performance**: Analyze the framework's performance and implement optimizations to minimize latency and maximize visual quality.

#### **Case Studies: Real-World Applications**

To illustrate the practical applications of graphics frameworks developed with Python and OpenGL, let's examine two compelling case studies:

- **Game Development:** Utilize Python and OpenGL to create engaging  $\blacksquare$ 3D games, leveraging the frameworks' capabilities for physics simulation, collision detection, and advanced rendering techniques.
- **Scientific Visualization**: Harness the power of graphics frameworks  $\blacksquare$ to visualize complex scientific data, such as molecular structures, climate models, and medical images, enabling researchers to gain deeper insights into their research.

Developing graphics frameworks with Python and OpenGL opens up a world of possibilities for creating visually captivating and interactive applications. By leveraging the strengths of both technologies, developers can unlock their creativity and push the boundaries of graphical expression. Whether you're an aspiring game developer, a scientific researcher, or simply passionate about computer graphics, this comprehensive guide empowers you with the knowledge and techniques to embark on your own graphics frameworks development journey.

## **[Developing Graphics Frameworks with Python and](https://genre.bccbooking.com/read-book.html?ebook-file=eyJjdCI6InRGTFpLS1lpQnJKRXoyMGttQ1k5ZTh2T2dGR0E0c3doTjFtbDZ4RnhXeU1JUURIRHhRdElGUWozNE5nckRVMm8xblAzc3ZUMldwdEhhcm9UdkptOWR4OEtleWx0RzdsRGVTcEZxTmgxVVBib3puTVNUSlhHZ1h3MEdzNUtzMkJrREZQUFpKaWJ5RzVkVUxXNUZaM3g5ek5nd1ozVFpuRG1YZTlib1ZSWnIwdzZ1OXNRVnlFUmd2RFRTaGphSWVDOSIsIml2IjoiMTJjYTExMmE2ZDVlNGM2Y2U5YWNmZTU0NzgwYTQ5NDYiLCJzIjoiOWEyYTkyNDU3OTQxNWVhOSJ9)**

**OpenGL** by LEE STEMKOSKI

 $\star \star \star \star$  4.5 out of 5 Language : English File size : 20078 KB

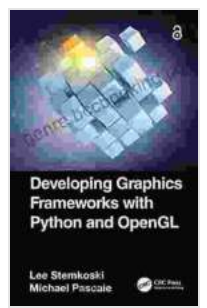

Screen Reader: Supported Print length : 141 pages

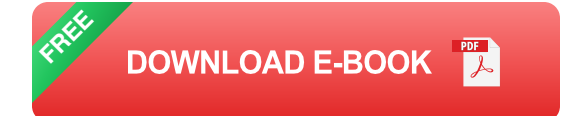

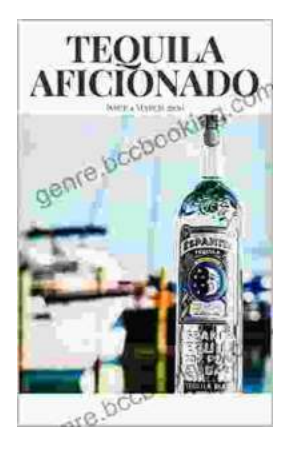

# **[Unveiling the World of Tequila: A Collector's](https://genre.bccbooking.com/full/e-book/file/Unveiling%20the%20World%20of%20Tequila%20A%20Collectors%20Guide%20to%20Tequila%20Aficionado%20Magazine%20April%202024.pdf) Guide to Tequila Aficionado Magazine April 2024**

: Prepare to embark on a tantalizing journey into the extraordinary world of tequila with the highly anticipated April 2024 issue of Tequila Aficionado Magazine. This...

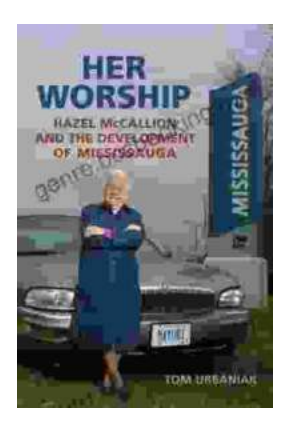

# **[Hazel McCallion and the Development of](https://genre.bccbooking.com/full/e-book/file/Hazel%20McCallion%20and%20the%20Development%20of%20Mississauga%20A%20Transformative%20Journey.pdf) Mississauga: A Transformative Journey**

: The Matriarch of Mississauga Hazel McCallion, affectionately known as "Hurricane Hazel" for her unwavering determination and leadership, served as the mayor of...